# Parallel Functional Programming Lecture 2

Mary Sheeran

(with thanks to Simon Marlow for use of slides)

http://www.cse.chalmers.se/edu/course/pfp

#### Remember nfib

```
nfib :: Integer -> Integer
nfib n | n<2 = 1
nfib n = nfib (n-1) + nfib (n-2) + 1</pre>
```

 A trivial function that returns the number of calls made—and makes a very large number!

| n  | nfib n  |
|----|---------|
| 10 | 177     |
| 20 | 21891   |
| 25 | 242785  |
| 30 | 2692537 |

## Sequential

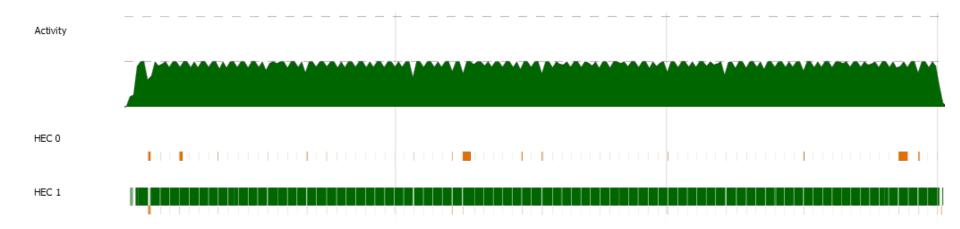

#### **Explicit Parallelism**

## par x y

- "Spark" x in parallel with computing y
  - (and return y)
- The run-time system may convert a spark into a parallel task—or it may not
- Starting a task is cheap, but not free

#### **Explicit Parallelism**

x `par` y

### **Explicit sequencing**

## pseq x y

Evaluate x before y (and return y)

 Used to ensure we get the right evaluation order

#### **Explicit sequencing**

x 'pseq' y

Binds more tightly than par

#### Using par and pseq

## Using par and pseq

```
import Control.Parallel

rfib :: Integer -> Integer

rfib n | n < 2 = 1

rfib n = nf1 `par` (nf2 `pseq` nf2 + nf1 + 1)
   where nf1 = rfib (n-1)
        nf2 = rfib (n-2)</pre>
```

• Evaluate nf1 in parallel with (Evaluate nf2 before ...)

## Looks promising

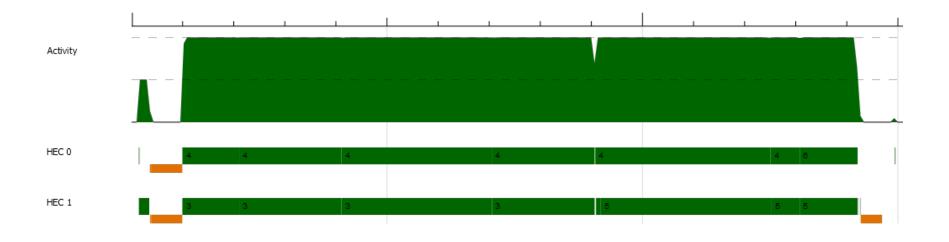

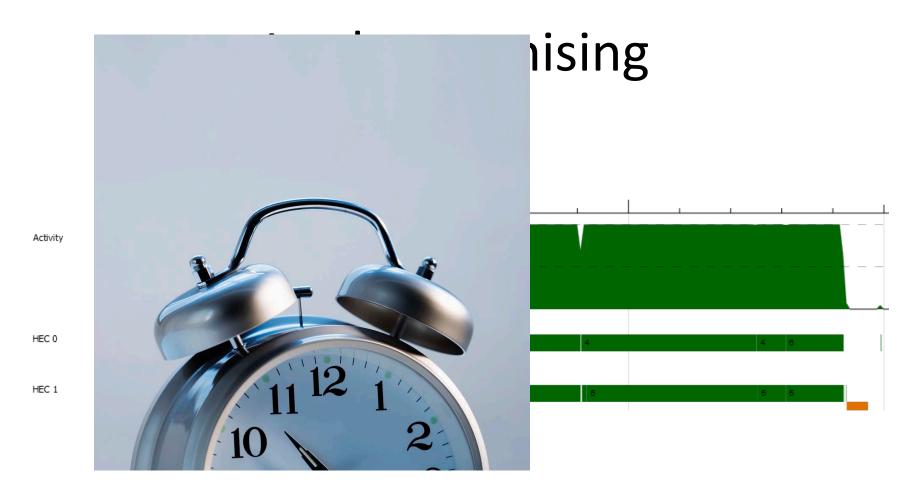

but is way too slow

## What's up?

> Nfib +RTS -N2 -s -

-s to get stats

#### Hah

```
29860703
```

• • •

SPARKS: 14963763 (29 converted, 10353439 pruned)

```
INIT time 0.02s ( 0.00s elapsed)
MUT time 2.00s ( 0.98s elapsed)
GC time 0.19s ( 0.12s elapsed)
EXIT time 0.00s ( 0.00s elapsed)
Total time 2.20s ( 1.10s elapsed)
```

#### Hah

29860703

• • •

SPARKS: 14963763 (29 converted, 10353439 pruned)

```
INIT time 0.02s ( 0.00s exp

MUT time 2.00s ( 0.98s exp

GC time 0.19s ( 0.12s elap

EXIT time 0.00s ( 0.00s elap

Total time 2.20s ( 1.10s elap
```

converted = turned into useful parallelism

• • •

### **Controlling Granularity**

Let's use a threshold for going sequential, t

#### Better

tfib 30 35 gives

SPARKS: 20 (4 converted, 16 pruned)

```
INIT time 0.00s ( 0.00s elapsed)
MUT time 1.47s ( 0.81s elapsed)
GC time 0.00s ( 0.01s elapsed)
EXIT time 0.00s ( 0.00s elapsed)
Total time 1.47s ( 0.83s elapsed)
```

### Controlling evaluation degree

May want to force evaluation of some expressions (on left of par, pseq)

Remember John's question

#### Too lazy evaluation?

This only evaluates the *first* constructor of the list!

What would happen if par (rnf rest)?

rnf means fully evaluate See also RWH ch. 24 Are results still the same?

#### What are we controlling?

The division of the work into possible parallel tasks (par) including choosing size of tasks

GHC runtime takes care of choosing which sparks to actually evaluate in parallel and of distribution

Need also to control order of evaluation (pseq) and degree of evaluation

Dynamic behaviour is the term used for how a pure function gets partitioned, distributed and run

Remember, this is deterministic parallelism. The answer is always the same!

### positive so far (par and pseq)

Don't need to
express communication
express synchronisation
deal with threads explicitly

#### **BUT**

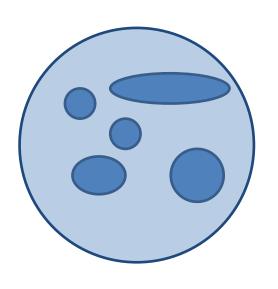

Original code + par + pseq + rnf etc. can be opaque

## Separate concerns

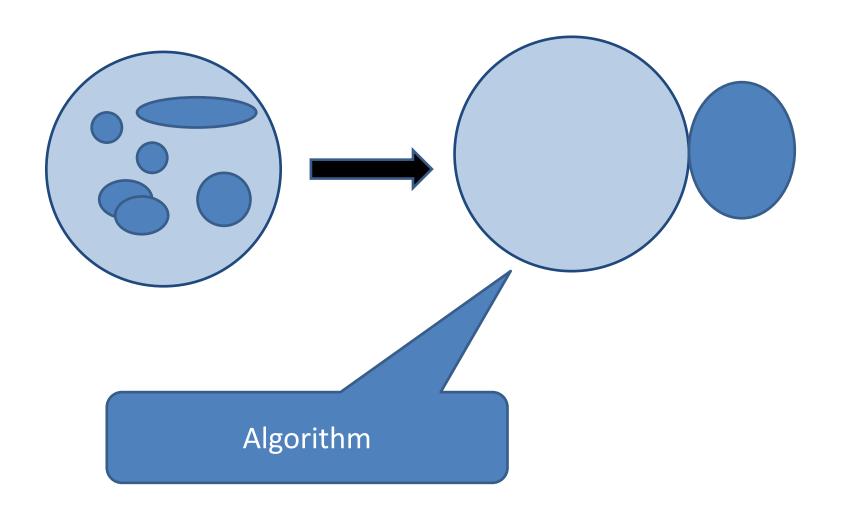

## Separate concerns

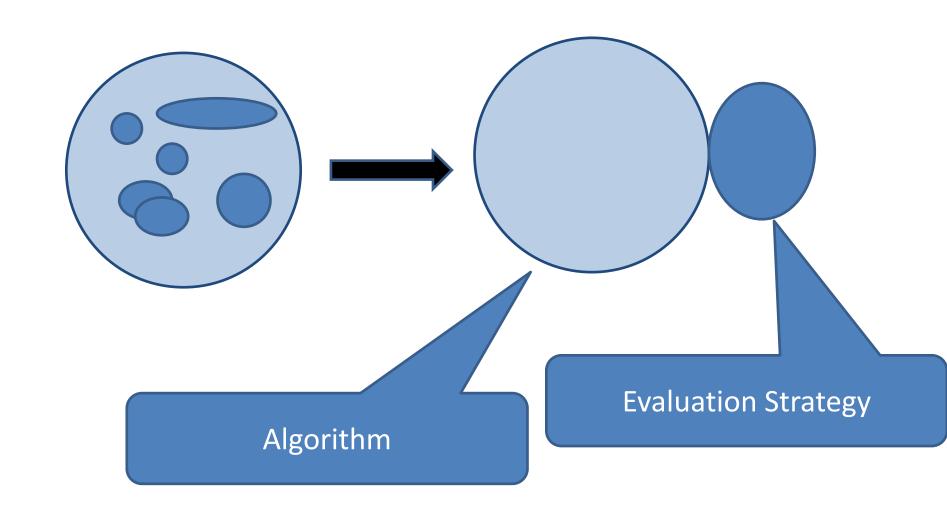

#### **Evaluation Strategies**

express dynamic behaviour independent of the algorithm

provide abstractions above par and pseq

are modular and compositional (they are ordinary higher order functions)

can capture patterns of parallelism

#### **Papers**

Algorithm + Strategy = Parallelism

P.W. TRINDER

Department of Computing Science, University of Glasgow, Glasgow, UK

K. HAMMOND

Division of Computing Science, University of St Andrews, St Andrews, UK

H.-W. LOIDL AND S.L. PEYTON JONES †

Department of Computing Science, University of Glasgow, Glasgow, UK

JFP 1993

Haskell'10

#### Seq no more: Better Strategies for Parallel Haskell

Simon Marlow

Microsoft Research, Cambridge, UK simonmar@microsoft.com Patrick Majer

Heriot-Watt University, Edinburgh, UK P.Maier@hw.ac.uk Hans-Wolfgang Loidl

Heriot-Watt University, Edinburgh, UK H.W.Loid@hw.ac.uk

Phil Trinder

Heriot-Watt University, Edinburgh, UK P.W. Trinder@hw.ac.uk

Mustafa K. Aswad

Heriot-Watt University, Edinburgh, UK mks198hw.ac.uk

#### **Papers**

Algorithm + Strategy = Pa

P.W. TRINDER

Department of Computing Science, University of Glass

K. HAMMOND

Division of Computing Science, University of St Andreu

H.-W. LOIDL AND S.L. PEYTON J

Department of Computing Science, University of Glass

Redesigns strategies

richer set of parallelism combinators
Better specs (evaluation order)
Allows new forms of coordination
generic regular strategies over data
structures
speculative parellelism
monads everywhere ©

Presentation is about New Strategies

Seq no more: Better

Simon Marlow

Microsoft Research, Cambridge, UK simonmar@microsoft.com

> Mustafa K Swad Heriot-Watt University, Edinburgh, UK mka198hw ac uk

Patrick Majer

t-Watt University, Edinburgh, UK P.Maier@hw.ac.uk Heriot-Watt University, Edinburgh, UK H.W.Loid@hw.ac.uk

Phil Trinder

Heriot-Watt University, Edinburgh, UK P.W. Trinder@hw.ac.uk

#### The Eval monad

```
import Control.Parallel.Strategies

data Eval a
instance Monad Eval

runEval :: Eval a -> a

rpar :: a -> Eval a
rseq :: a -> Eval a
```

- Eval is pure
- Just for expressing sequencing between rpar/rseq nothing more
- Compositional larger Eval sequences can be built by composing smaller ones using monad combinators
- Internal workings of Eval are very simple (see Haskell Symposium 2010 paper)

#### What does rpar actually do?

```
x <- rpar e
```

- rpar creates a spark by writing an entry in the spark pool
   rpar is very cheap! (not a thread)
- the spark pool is a circular buffer
- when a processor has nothing to do, it tries to remove an entry from its own spark pool, or steal an entry from another spark pool (work stealing)
- when a spark is found, it is evaluated
- The spark pool can be full watch out for spark overflow!

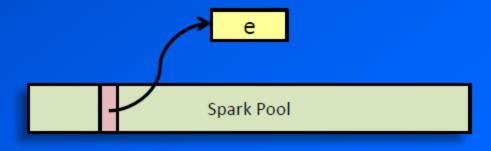

the result

pull the answer out of the monad

#### What do we have?

The Eval monad raises the level of abstraction for pseq and par; it makes fragments of evaluation order first class, and lets us compose them together. We should think of the Eval monad as an Embedded Domain-Specific Language (EDSL) for expressing evaluation order, embedding a little evaluation-order constrained language inside Haskell, which does not have a strongly-defined evaluation order.

(from Haskell 10 paper)

#### parallel map

### Using parMap

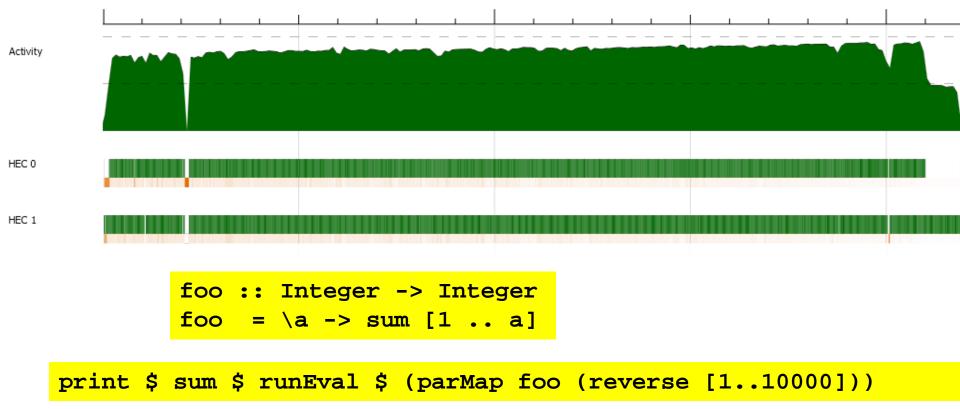

SPARKS: 10000 (8191 converted, 0 pruned)

# Using our parMap

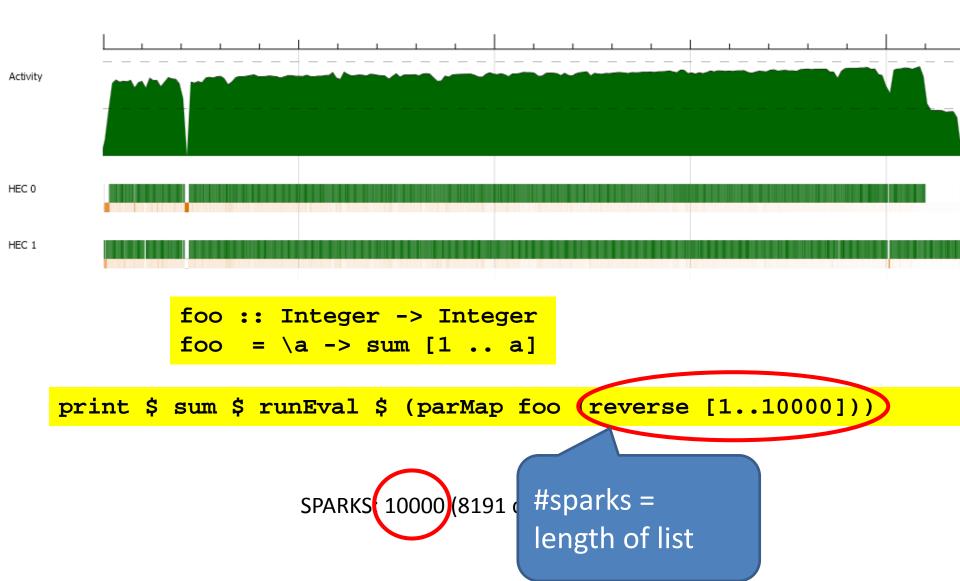

# parallel map

- + Captures a pattern of parallelism
- + good to do this for standard higher order function like map
- + can easily do this for other standard sequential patterns

return (b.bs)

### **BUT**

- had to write a new version of map
- mixes algorithm and dynamic behaviour

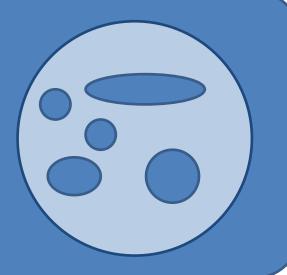

return (D.DS)

# **Evaluation Strategies**

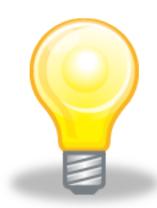

Raise level of abstraction

Encapsulate parallel programming idioms as reusable components that can be composed

# Strategy (as of 2010)

type Strategy a = a -> Eval a

function

evaluates its input to some degree

traverses its argument and uses rpar and rseq to express dynamic behaviour / sparking

returns an equivalent value in the Eval monad

### using

```
using :: a -> Strategy a -> a
x `using` s = runEval (s x)
```

Program typically applies the strategy to a structure and then uses the returned value, discarding the original one (which is why the value had better be equivalent)

An almost identity function that does some evaluation and expresses how that can be parallelised

```
r0 :: Strategy a
r0 x = return x
rpar :: Strategy a
rpar x = x `par` return x
rseq :: Strategy a
rseq x = x 'pseq' return x
rdeepseq :: NFData a => Strategy a
rdeepseq x = rnf x `pseq` return x
```

```
NO evaluation
r0 :: Strategy a
r0 x = return x
rpar :: Strategy a
rpar x = x `par` return x
rseq :: Strategy a
rseq x = x 'pseq' return x
rdeepseq :: NFData a => Strategy a
rdeepseq x = rnf x `pseq` return x
```

```
r0 :: Strategy a
r0 x = return x
                                spark x
rpar :: Strategy a
rpar x = x `par` return x
rseq :: Strategy a
rseq x = x 'pseq' return x
rdeepseq :: NFData a => Strategy a
rdeepseq x = rnf x `pseq` return x
```

```
r0 :: Strategy a
r0 x = return x
rpar :: Strategy a
rpar x = x `par` return x
                               evaluate x
                              to WHNF
rseq :: Strategy a
rseq x = x 'pseq' return x
rdeepseq :: NFData a => Strategy a
rdeepseq x = rnf x `pseq` return x
```

```
r0 :: Strategy a
r0 x = return x
rpar :: Strategy a
rpar x = x `par` return x
rseq :: Strategy a
rseq x = x `pseq` return x
                                fully evaluate x
rdeepseq :: NFData a =
rdeepseq x = rnf x `pseq` return x
```

### parList

```
parList :: Strategy a -> Strategy [a]

parList strat (x:xs) = do
   x' <- rpar (x `using` strat )
   xs' <- parList strat xs
   return (x': xs')</pre>
```

### parList

### parList

```
parList :: Strategy a -> Strategy [a]

parList strat (x:xs) = do
    x' <- rpar (x `using` strat )
    xs' <- parList strat xs
    return (x': xs')</pre>
```

Return a value because otherwise the runtime would happily get rid of a spark that seems unwanted (see paper)

Remember not to drop return value of rpar

#### evalList

```
parList :: Strategy a -> Strategy [a]
parList s = evalList (rpar `dot` s)
```

#### evalList

```
parList :: Strategy a -> Strategy [a]
parList s = evalList (rpar `dot` s)
```

```
dot :: Strategy a -> Strategy a -> Strategy a
s2 'dot' s1 = s2 . runEval . s1
```

# evalList (more general)

parList
parList

The equivalent of evalList is available for many data structures (Traversable). So we defining parX for many X is really easy

=> generic strategies for data-oriented parallelism

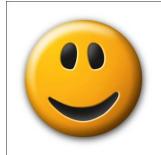

### another list strategy

parListSplitAt n stratL stratR

n

stratL stratR

### How do we use a Strategy?

```
type Strategy a = a \rightarrow Eval a
```

- We could just use runEval
- But this is better:

```
x \cdot using \cdot s = runEval (s x)
```

• e.g.

```
myList `using` parList rdeepseq
```

- Why better? Because we have a "law":
  - x `using` s ≈ x
  - We can insert or delete "`using` s" without changing the semantics of the program

### Is that really true?

- Well, not entirely.
- It relies on Strategies returning "the same value" (identity-safety)
  - Strategies from the library obey this property
  - Be careful when writing your own Strategies
- 2. x `using` s might do more evaluation than just x.
  - So the program with x `using` s might be \_|\_, but the program with just x might have a value
- if identity-safety holds, adding using cannot make the program produce a different result (other than \_|\_)

# using yet another list strategy

```
parListChunk :: Int -> Strategy a -> Strategy [a]
         parListChunk n strat
   n
        evalList strat
```

### using yet another list strategy

```
parListChunk :: Int -> Strategy a -> Strategy [a]
```

Before

```
print $ sum $ runEval $ parMap foo (reverse [1..10000])
```

Now

```
print $ sum $
(map foo (reverse [1..10000]) `using` parListChunk 50 rdeepseq )
```

SPARKS: 200 (200 converted, 0 pruned)

```
parListChunk :: Int -> Strategy a -> Strategy [a]
```

```
Remember not to be a control freak, though.

print $ sum $
Generating plenty of sparks gives the
runtime the freedom it needs to make good
choices (=> Dynamic partitioning for free)

print $ sum $
(map foo (revers 1001) `using` parListChunk 50 rdeepseq )
```

SPARKS: 200 (200 converted, 0 pruned)

# using is not always what we need

 Trying to pull apart algorithm and coordination in qfib (from earlier) doesn't really give a satisfactory answer (see Haskell 10 paper)

(If the worst comes to the worst, one can get explict control of threads etc. in concurrent Haskell, but determinism is lost...)

### Divide and conquer

Capturing patterns of parallel computation is a major strong point of strategies

D&C is a typical example (see also parBuffer, parallel pipelines etc.)

function on base cases input par threshold reached? combine divide result

### Divide and Conquer

Separates algorithm and strategy
A first inkling that one can probably do interesting things by programming with
strategies

### Using D&C

```
pscan t op as = divConq f as threshold combine divide
  where
    f = scanl1 op
    threshold ls = length ls < t
    combine ls rs = ls ++ [op (last ls) b | b <- rs]
    divide [] = Nothing
    divide [a] = Nothing
    divide [a,b] = Nothing
    divide ls = Just $ splitAt (div (length ls + 1) 2) ls</pre>
```

Q: What does this do?? Note that it is EMBARASSINGLY SLOW. How can this be improved?

### Skeletons

- encode fixed set of common coordination patterns and provide efficient parallel implementations (Cole, 1989)
- Popular in both functional and non-functional languages. See particularly Eden (Loogen et al, 2005)

A difference: one can / should roll ones own strategies

 Will go into skeletons and their relation to strategies in Jost Berthold's lecture (L2 of W3)

### Strategies: summary

- + elegant redesign by Marlow et al (Haskell 10)
- + better separation of concerns
- + Laziness is essential for modularity
- + generic strategies for (Traversable) data structures
- + Marlow's CEFP notes contain a nice kmeans example, but note the need to redefine the algorithm to make it parallelisable....
- Having to think so much about evaluation order is worrying!
   Laziness is not only good here.

# Strategies: summary

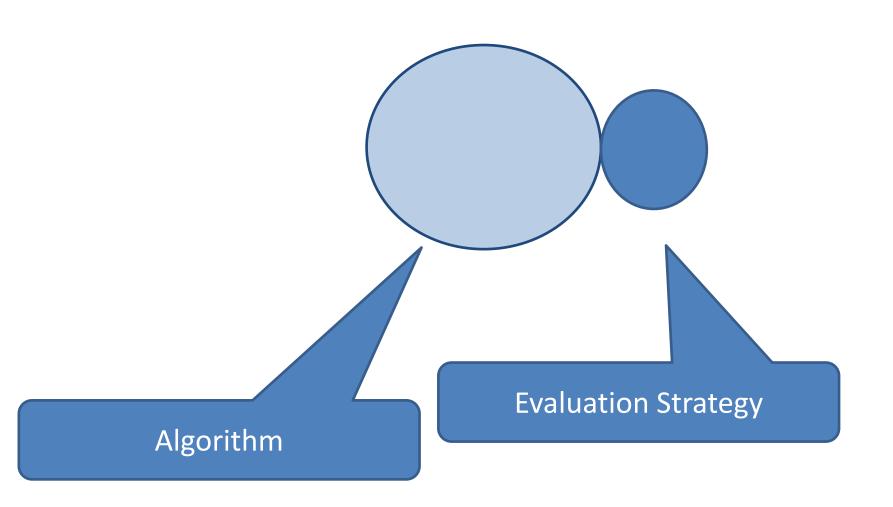

### Better visualisation

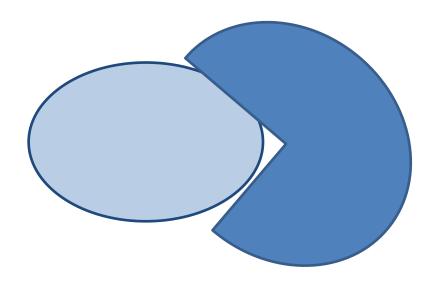

### Better visualisation

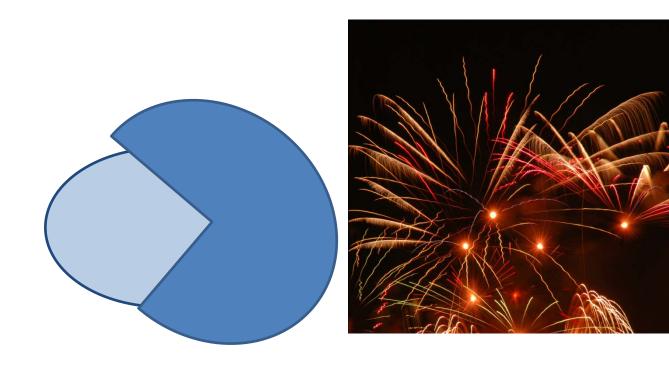

### Better visualisation

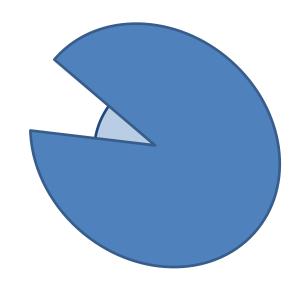

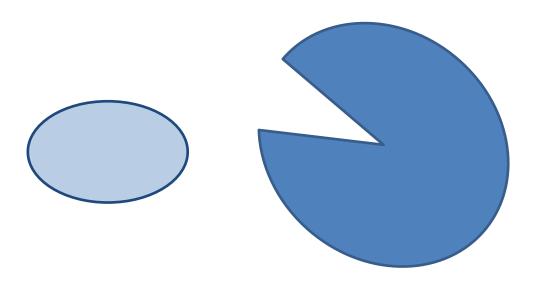

### When strategies don't cut it

Often in more control oriented parallelism

Simon Marlow: the Par Monad

Next Wednesday's lecture will be by the man himself (in E-Studion, with exercises)

#### Next lecture

Monday: Andres Löh from Well-Typed on Threadscope and GHC Events

Don't miss it! He wants you to do exercises, so try to get some practice beforehand.

### Just for fun

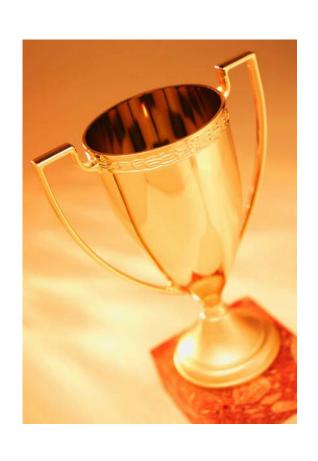

- For the fastest Haskell sorter
- Using par, pseq, but no mutable data
- Sorting the random list used in this lecture
- On a 4-core Intel i7 with 4 HECs
- Entries: on Monday 19
   March via Fire system